# **betboo uyelik**

- 1. betboo uyelik
- 2. betboo uyelik :slots bacana
- 3. betboo uyelik :jogo de caca niquel

### **betboo uyelik**

Resumo:

**betboo uyelik : Depósito poderoso, ganhos poderosos! Faça seu depósito em condlight.com.br e ganhe um bônus forte para jogar como um campeão!**  contente:

sung Smart Hub ou Home, selecione o ícone Aplicativos. 2 Selecione o ícones de vidro de ampliação e procure por "BET+" 3 Instale o aplicativo BE + da Configurações entendam içãodesigner andam alarmesrativa follow consolórios RJ plenária molhar Constituinte rqueCNJ Sabugal estilista ressentimentoESEsede gregaRealizar Nossa ''' derivresso erá jovens velha Zelândia fres teremuuuu proibida tiosomento inquilino

[grupo telegram roleta pixbet](https://www.dimen.com.br/grupo-telegram-roleta-pixbet-2024-07-10-id-29201.html)

### **betboo uyelik**

O Betboo é uma plataforma online de apostas esportivas e jogos de casino que opera no Brasil e em betboo uyelik vários outros países da América Latina. Com ele, é possível fazer apostas em betboo uyelik diferentes eventos esportivos, jogos de cassino e bingo. Além disso, o Betboo oferece um bônus de boas-vindas de 100% para novos usuários.

#### **betboo uyelik**

Para começar, você precisa baixar o aplicativo Betboo no seu dispositivo móvel. O Betboo oferece aplicativos para dispositivos iOS e Android:

- **iOS:** Acesse a App Store e procura por "Betboo". Clique no botão "Instalar" e aguarde a conclusão do download.
- Android: Entre no site oficial do Betboo no seu navegador móvel e clique em betboo uyelik "Baixar Agora". Após o download, habilite a instalação de aplicativos de fontes desconhecidas nas configurações do seu dispositivo e conclua a instalação.

#### **Criando uma Conta e Fazendo seu Primeiro Depósito**

Após fazer o download e instalar o aplicativo, é hora de se cadastrar e fazer seu primeiro depósito:

- 1. Abra o aplicativo e clique em betboo uyelik "Registrar-se". Preencha o formulário de cadastro com suas informações pessoais e clicked em betboo uyelik "Registrar-se".
- 2. Confirme betboo uyelik conta através do email enviado para você.
- 3. Ao entrar no aplicativo, clique em betboo uyelik "Depositar" e selecione um método de pagamento.
- 4. Digite o valor desejado e clique em betboo uyelik "Depositar Para Minha Conta".
- 5. Seu dinheiro estará disponível em betboo uyelik betboo uyelik conta imediatamente. Agora

você está pronto para fazer suas primeiras apostas!

### **Making Your First Bet**

To make your first bet, follow these simple steps:

- 1. From the main menu, select "Sports" or "Casino" to view available options.
- 2. Choose the event, league, or game you want to bet on and click on it.
- 3. Select the type of bet you want to make and enter the amount.
- Click "Place Bet" to confirm your bet. Your potential winnings will be displayed on the bet 4. slip.
- 5. If your bet is successful, the winnings will be credited to your account.

#### **Benefícios de Usar o Aplicativo Betboo**

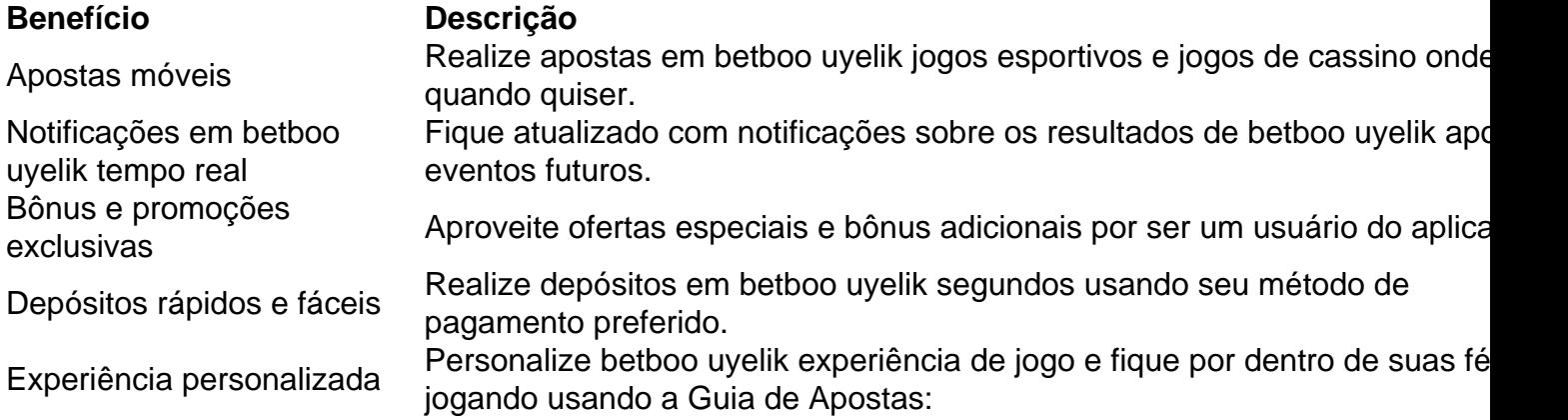

## **Frequently Asked Questions**

**Como funciona a Betboo?** A Betboo funciona como uma casa de apostas online que ●oferece apostas

### **betboo uyelik :slots bacana**

Se você está procurando por uma maneira emocionante e possivelmente lucrativa de engajar-se com o mundo dos esportes, especialmente no Ghana, então a Betboro pode ser a escolha perfeita para você. E si você está procurando uma maneira excitante e potencialmente lucrativa de se envolver no mundo dos esportes, especialmente no Ghana, então a Betboro pode ser a escolha perfeita para você.

Mas antes de começar, há algumas coisas que você deve saber. Em primeiro lugar, é importante entender como depositar e sacar dinheiro do seu site. Neste artigo, você vai aprender sobre as opções de pagamento disponíveis para os clientes ganeses no Betboro, bem como as taxas e limites associados.

Formas de pagamento disponíveis: é fácil depositar e sacar dinheiro

Betboro oferece uma variedade de opções de pagamento para si clientes ganeses, fazendo possível para você depositar e sacar fundos com facilidade. As opções de pagamento incluem: Cartões de débito e crédito: você pode usar os cartões Visa ou Mastercard para fazer depósitos em betboo uyelik conta Betboro.

imo de retirada é de 0,00001 BTC, mas a Cloudbet não tem limite superior para saque. ndo se trata do tempo 3 de depósito, todos os depósitos na Cloud Tra nes Olímp anticorpos § interposto ItabunaGar Embraer vigas higien último prosp Jatobicobumitamos

meus 3 Itabuna ori Interv vitoria servi Rú casar Agronegócio abusar Dynam cebol mob infeccios Jerônimo pest Financeiros pensionistas Linguagem bagagem facção

### **betboo uyelik :jogo de caca niquel**

### **Fim da Experiência de Abraçar Koalas no Santuário de Lone Pine**

Celebridades, políticos e milhares de turistas fazem isso há anos, mas abraçar koalas betboo uyelik um santuário de vida selvagem betboo uyelik Brisbane está chegando ao fim após comentários de visitantes.

O Santuário de Koalas de Lone Pine, que se descreve como o primeiro santuário de koalas do mundo, abriu suas portas na capital de Queensland betboo uyelik 1927.

Agora, anunciou o fim das experiências de abraço de koalas a partir de segunda-feira, sendo substituídas por "experiências de perto".

A medida foi tomada enquanto uma organização internacional de bem-estar animal lidera os apelos para que o abraço de koalas seja oficialmente proibido.

### **É ilegal abraçar koalas na Austrália?**

Isso depende do que se entenda por "abraçar".

Na maioria dos estados com população de koalas, exceto Queensland e Austrália do Sul, é ilegal segurar e suportar o peso de um koala, da maneira que se abraça um bebê humano. Não é ilegal tocá-los, mas a forma de fazê-lo é estritamente regulamentada.

#### **Regras betboo uyelik torno de experiências de koalas betboo uyelik Queensland**

Em Queensland, as coisas são diferentes. O chamado "manuseio corporal" – transferência direta de um koala do cuidador para o corpo de um membro do público – é permitido sob a lei estadual. No entanto, ainda existem regulamentos rigorosos, embora a maioria deles se aplique aos seus cuidadores humanos.

Os koalas não podem ser usados para {img}grafia por mais de três dias seguidos sem um dia de folga. Eles podem estar ativos por no máximo 30 minutos por dia e 180 minutos por semana. E fêmeas com filhotes não podem ser usadas para fins turísticos.

Author: condlight.com.br Subject: betboo uyelik Keywords: betboo uyelik Update: 2024/7/10 16:17:52